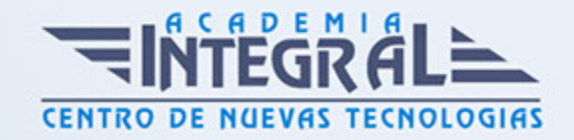

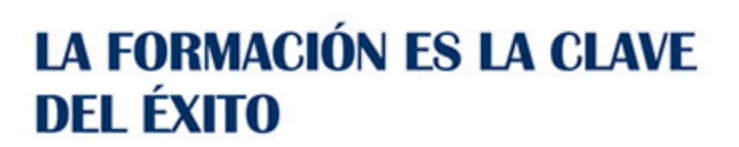

...............

# Guía del Curso Especialista en PROTOOLS: Titulación Superior en Avid Pro Tools 11

Modalidad de realización del curso: A distancia y Online Titulación: Diploma acreditativo con las horas del curso

# **OBJETIVOS**

Este curso en PROTOOLS: Titulación Superior en Avid Pro Tools le ofrece una formación especializada en la materia. En la actualidad, grabar una producción musical se ha convertido en una tarea al alcance de cualquier persona. Contando con unos modestos recursos, junto a la imaginación y la capacidad creativa, se puede llevar a cabo una producción musical evitando los grandes costes que genera hacerlo por cuenta ajena y ganando con ello en independencia y autonomía. Entre los recursos necesarios se encuentra, como elemento imprescindible, el soporte software que registrará todo cuanto se desee grabar. En este sentido, Pro Tools 11 es desde hace varios años el software de referencia en cuanto a la grabación digital de audio y MIDI se refiere. Muchos grandes artistas, estudios o superproducciones realizan todo el proceso de producción musical (grabación, edición, mezcla y masterización) con el software Pro Tools 11. El curso en PROTOOLS 11: Titulación Superior en Avid Pro Tools permi...

## CONTENIDOS

# UNIDAD DIDÁCTICA 1. INTRODUCCIÓN A PRO TOOLS

1. Introducción

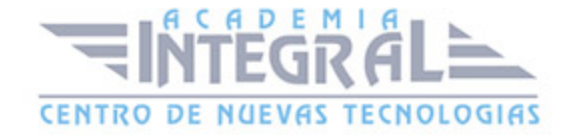

- 2. Presentación del sistema Pro Tools
- 3. Métodos abreviados de teclado
- 4. Funciones de pista
- 5. Métodos del teclado alfanumérico
- 6. Otras funciones de interés

## UNIDAD DIDÁCTICA 2. CONFIGURACIÓN DEL SISTEMA PRO TOOLS

- 1. Introducción
- 2. Estructuras de carpetas y archivos en Pro Tools
- 3. Configuración básica del sistema Pro Tools
- 4. Encendido y apagado
- 5. Playback Engine
- 6. Tamaño de búfer de hardware
- 7. Procesadores RTAS
- 8. Límite de uso de la CPU
- 9. Motor RTAS
- 10. Frecuencias de muestreo y profundidad de bits

#### UNIDAD DIDÁCTICA 3. VENTANAS Y SESIONES EN PRO TOOLS

- 1. Introducción
- 2. Ventanas de trabajo en Pro Tools
- 3. Ventana de Edición (Edit)
- 4. Ventana de Mezcla (Mix)
- 5. Menús desplegables
- 6. Sesiones de Pro Tools
- 7. Crear una nueva sesión
- 8. Abrir una sesión existente
- 9. Guardar una sesión

# UNIDAD DIDÁCTICA 4. PISTAS EN PRO TOOLS

1. Tipos de pistas

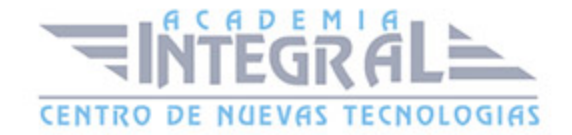

- 2. Controles e indicadores de pista
- 3. Creación de pistas. Asignación de I/O.
- 4. Asignación de I/O.
- 5. Pista de click
- 6. Configuración del compás y tempo de la sesión
- 7. La lista de regiones

## UNIDAD DIDÁCTICA 5. REPRODUCCIÓN DE AUDIO

- 1. Introducción
- 2. Inicio y detención de la reproducción.
- 3. Definición de la ubicación de reproducción
- 4. La ventana Transport
- 5. Modos de reproducción

# UNIDAD DIDÁCTICA 6. GRABACIÓN DE AUDIO

- 1. Introducción
- 2. Configuración de una grabación
- 3. Conexión de una fuente de sonido (Mic/Line)
- 4. Entradas, salidas y niveles de audio
- 5. Modos de grabación
- 6. Activación de pista para grabación
- 7. Definición de puntos o regiones de pinchar para grabar
- 8. Deshacer o cancelar una grabación
- 9. Deshacer una grabación
- 10. Cancelar una toma de grabación

# UNIDAD DIDÁCTICA 7. GRABACIÓN MIDI

- 1. Introducción
- 2. Activación de los dispositivos de entrada
- 3. Cuadro MIDI Input Filter
- 4. Asignación de I/O a pistas MIDI

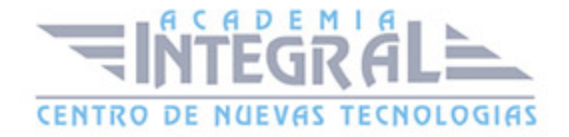

- 5. Asignación de I/O a pistas de instrumento
- 6. Grabación de MIDI
- 7. Edición de MIDI
- 8. Ventana de edición MIDI
- 9. Edición de parámetros MIDI
- 10. La ventana MIDI Editor

# UNIDAD DIDÁCTICA 8. EDICIÓN DE AUDIO I: COMANDOS Y HERRAMIENTAS DE EDICIÓN

- 1. Introducción
- 2. Los modos de edición
- 3. Los modos de edición Shuffle, Slip, Spot y Grid.
- 4. Herramientas de edición
- 5. Herramienta de Zoom
- 6. Herramienta de Ajuste (Trimmer)
- 7. Herramienta de Selección
- 8. Herramienta de Mano
- 9. Herramienta de Búsqueda de audio
- 10. Herramienta de Líneas
- 11. Herramienta Inteligente
- 12. Fundidos (Fades)

# UNIDAD DIDÁCTICA 9. EDICIÓN DE AUDIO II: ORGANIZACIÓN DEL AUDIO

- 1. Reglas de Tiempo, Tempo, Compás, Clave y Acordes.
- 2. El uso de Marcadores
- 3. Creación, Edición y Eliminación de marcadores
- 4. Loops y Grupos de regiones
- 5. Creación, edición y eliminación de loops
- 6. Creación de grupos de regiones

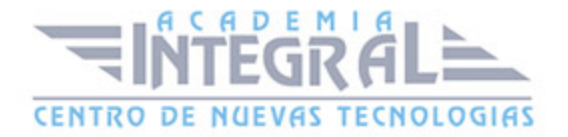

# UNIDAD DIDÁCTICA 10. EDICIÓN DE AUDIO III: PROCESAMIENTO DE ARCHIVOS DE AUDIO

- 1. Introducción
- 2. Compresión y expansión de tiempo con Elastic Audio
- 3. La ventana Event Operations

#### UNIDAD DIDÁCTICA 11. MEZCLAS Y MASTERING

- 1. Introducción
- 2. Los flujos de señal en los distintos tipos de pista.
- 3. Pista de audio
- 4. Pista auxiliar
- 5. Pista Master Fader
- 6. Pista de Instrumento
- 7. Pista MIDI
- 8. Inserciones y envíos de pista
- 9. Inserciones (Inserts)
- 10. Envíos (Sends)
- 11. Módulos adicionales
- 12. Automatización. Nociones básicas
- 13. La mezcla final
- 14. La masterización
- 15. El comando Bounce To Disk

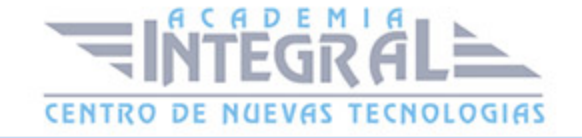

C/ San Lorenzo 2 - 2 29001 Málaga

T1f952 215 476 Fax951 987 941

#### www.academiaintegral.com.es

E - main fo@academiaintegral.com.es